**Note Language: English Version: 2 Validity:** Valid Since 17.02.2012

#### **Summary**

#### **Symptom**

Due to a new version (8.0.x) of the INTERVAT-application (=application for the upload of the Belgian VAT-declarations), new XML-format for the periodic VAT-return become applicable as from February 7th 2012

This means that for the monthly declarations of the VAT-return and the related to January 2012, the (old) xsd-scheme 1.6 version for the VAT-return are no longer valid.

### **Other terms**

Belgium, eVAT, RFUMSV00, FOTV,

**Reason and Prerequisites** New version (8.0.x) of the INTERVAT-application

**Solution Version 2 : No changes done in correction instruction for any release. "User\_Guidelines.zip" and "FOTV\_text.zip**" **uploaded for the customizing part.**

In order to support these new XML-formats,in the enclosed correction instruction, following DMEE-trees are delivered:

BE\_FOTV\_RET\_XML (tree type "UMS3"), for the periodic VAT-return

#### **Manual Activity**

The DMEE tree BE\_FOTV\_RET\_XML has to be updated from the attachments to this note.

1)Download the xml files from the attachment "DMEEBE\_FOTV". BE\_FOTV\_RET\_XML46C.XML is for 46C release.

BE\_FOTV\_RET\_XML.XML\_is for 470 and above release.

2)Run the transaction DMEE. Enter Tree type as 'UMS3' and Format tree as 'BE\_FOTV\_RET\_XML'. From the menu: select 'Format tree -> Upload xml file'. Give the XML path to the local folder where you have saved the XML file.Ignore the warning messages.Save and activate the tree.

### **Customizing**

Download the file "User\_Guidelines.ZIP" attached in this note and perform the manual steps attached.

#### **Text Element**

Update text element for implementation FOT\_VAT\_DECL\_BE from attached document "FOTV\_text.zip".

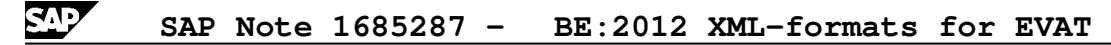

# **DMEE Badi Implementation:**

Follow the steps to create DMEE BAdi Implementation in the attachment " "Steps\_to\_createDMEEBadi\_FOTV.zip".

Page 2 and 2 and 2 and 2 and 2 and 2 and 2 and 2 and 2 and 2 and 2 and 2 and 2 and 2 and 2 and 2 and 2 and 2

After uploading the DMEE tree successfuly and Badi implementation, kindly implement the Correction Instruction attached in this note.

## **Header Data**

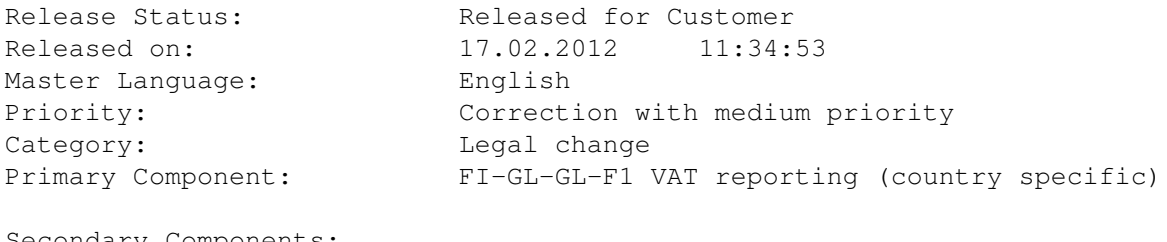

Secondary Components:

XX-CSC-BE Belgium

### **Valid Releases**

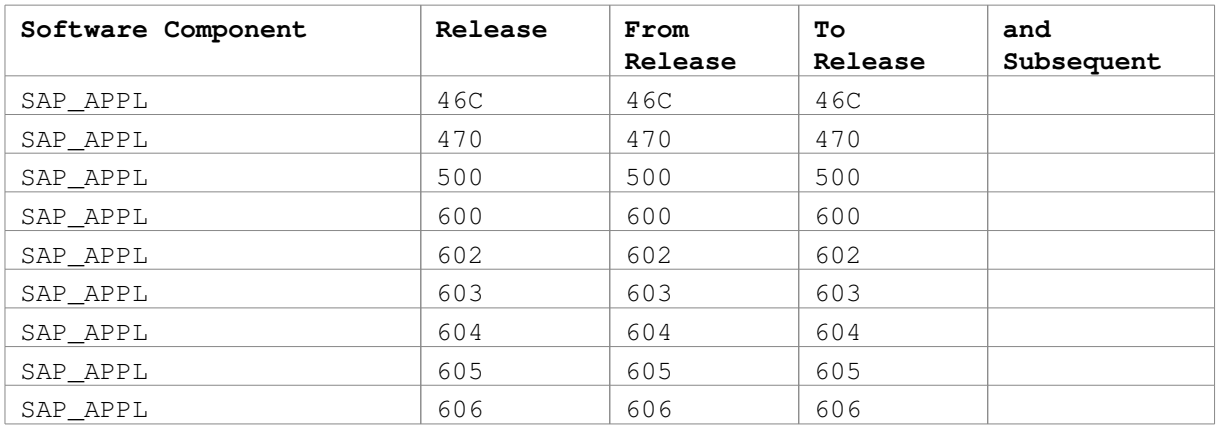

# **Attachments**

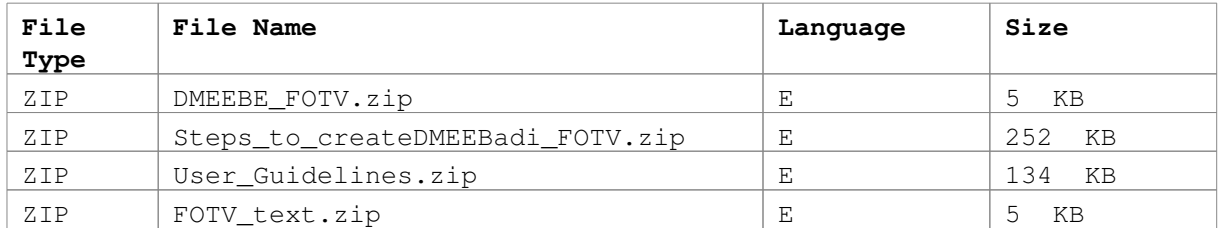

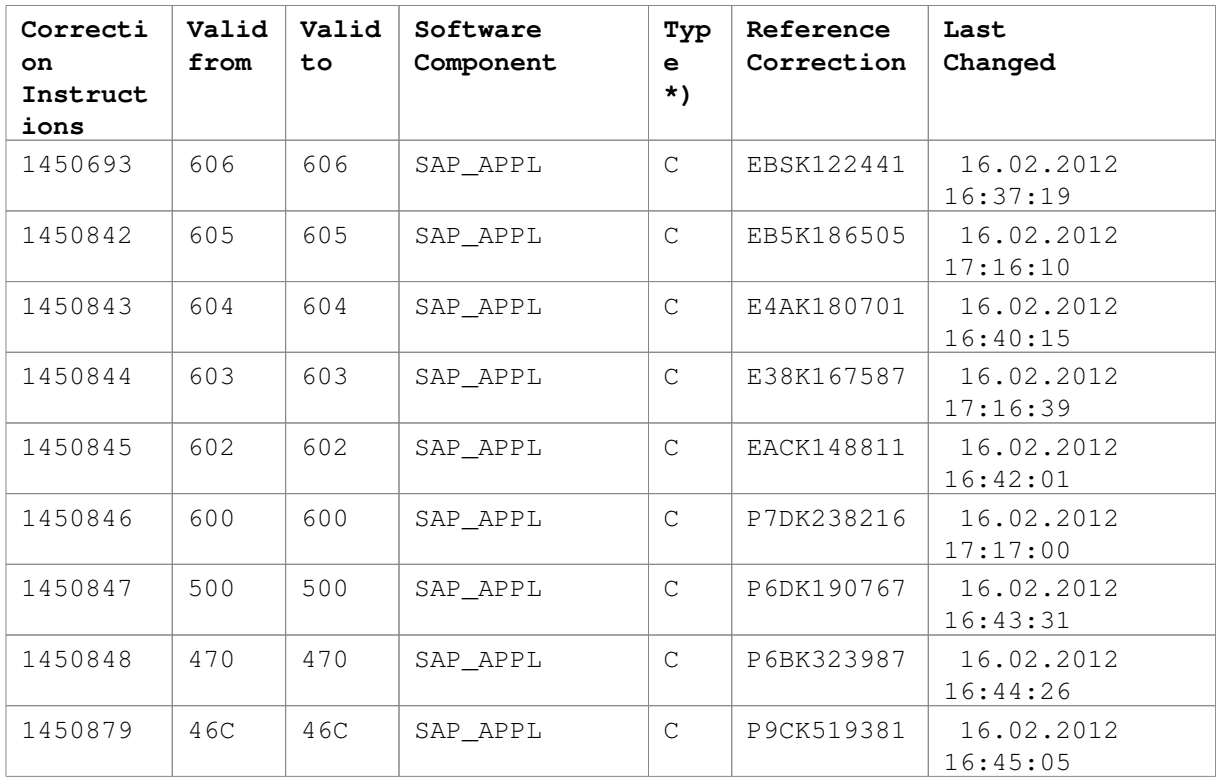

# **Correction Instructions**

\*) C Correction, B Preprocessing, A Postprocessing, M Undefined Work